# InkZoneMove HB51-010 EN

## 6.4 Color Bar Definition File CBF

The CBF file serves as a color bar definition and can be edited with a standard text editor such as the windows Notepad.

#### 6.4.1 Color Bar Name

Set the color bar name here.

Note

File and color bar name should be the same.

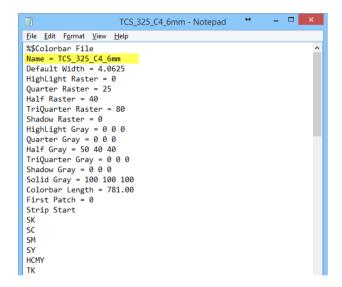

#### 6.4.2 Patch Width

Set the width in mm for a single patch here.

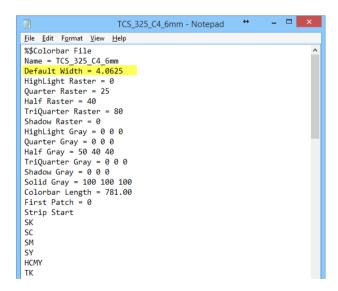

#### 6.4.3 Tone Value Patch Definition

Define here the TVI patch value for:

- High Light-Tone
- Quarter-Tone
- Half-Tone
- Three Quarter-Tone
- Shadow-Tone

#### Note

If less than five TVI patches are used, set the not used one/s to 0.

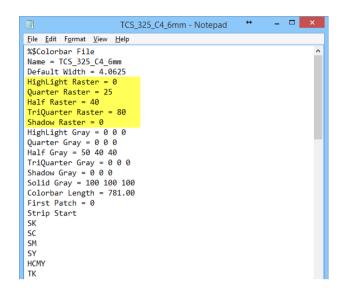

#### 6.4.4 Dot Gain Patch Definition

Define the grey patches here.

- High Light-Grey
- Quarter-Grey
- Half-Grey
- Three Quarter-Grey
- Shadow-Grey

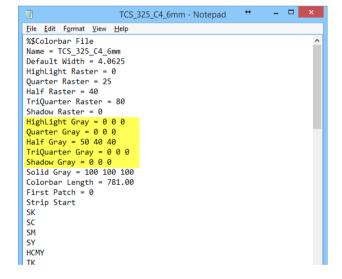

**Colorbar Setup** 

# 6.4.5 Solid Gray

Define the solid grey patche here.

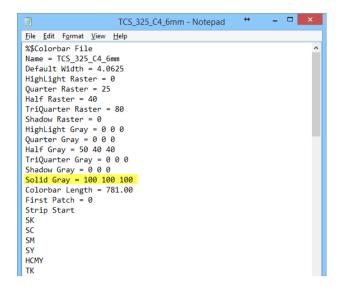

## 6.4.6 Color bar Length

Set the color bar length here

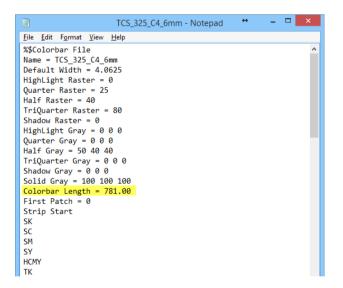

#### 6.4.7 First Patch on Sheet

On the printed sheet, the color bar starting patch. Note: start counting with zero (=1<sup>st</sup> patch).

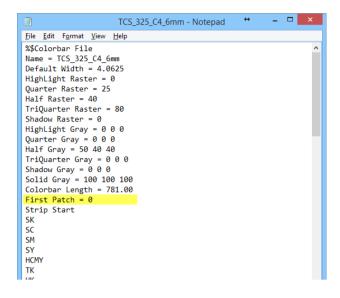

## 6.4.8 Start, End Tag

Start color bar definition tag

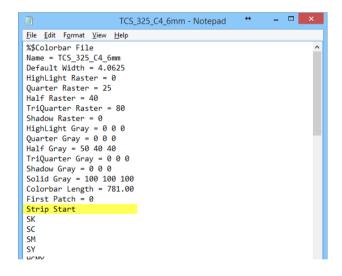

End color bar definition tag

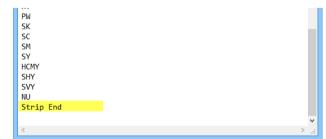

## 6.4.9 Color bar Patch Sequence

Between the start and end tag, define the color bar patch sequence.

#### Note

When the color bar has a repeating patch sequence, define only one sequence.

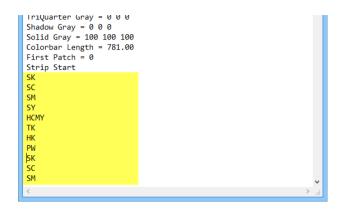

# 6.5 Patch Definition

#### 6.5.1 Solid Patches

Solid patches start with S, followed by the color:

SK Solid Black
SC Solid Cyan
SM Solid Magenta
SY Solid Yellow
S1 Solid Spot Nr.1
Sx Solid Spot Nr.x

## 6.5.2 Red, Blue, Green Patches

The overprint patches start with S, followed by the two overprint colors:

SMY Overprint Magenta, Yellow = REDSCY Overprint Cyan, Yellow = GREENSCM Overprint Cyan, Magenta = BLUE

#### 6.5.3 Dot Gain Patches

The dot gain patches start with the dot gain patch type and ending with the printed color.

Lx Light -Tone

Qx Quarter-Tone

Hx Half-Tone

Tx Three Quarter-Tone

Dx Shadow-Tone

Where x is K, C, M, Y, 1 (first spot color), 2 (second spot color)...

## 6.5.4 Paper White Patch

The paper white patch is set like:

PW

## 6.5.5 Not Used Patch

An empty patch or a patch which should be ignored, is set like

NU

## 6.5.6 Grey Patches

The grey patches start with the patch type and ending CMY:

LCMY Light - Grey
QCMY Quarter- Grey
HCMY Half-Grey

TCMY Three Quarter- Grey

DCMY Shadow-Grey

# 6.5.7 Slur Patches

The slur patches start with the slur type and end with the printed color:

SHx Slur horizontal SVx Slur vertical

Where x is K, C, M or Y.